# **Microsoft Excel Level 3**

# **Course Length**

1 Day (Typically 9AM - 4PM with a 1-hour lunch)

#### **Course Objective**

You will learn how to change Excel's defaults, different ways to protect data, methods to improve efficiency, analyze data, and create and play macro, add it to a button, edit and delete a macro.

# **Target Student**

This course is intended for a student who has basic Excel experience and want to learn different ways to protect data, methods to improve efficiency, analyze data, and create and play macro, add it to a button, edit and delete a macro, learn shortcuts and troubleshooting, and how to change Excel's defaults.

### **Prerequisites**

It's recommended that participants have taken Excel Level 1 and Excel Level 2 or have equivalent knowledge.

### **Delivery Model**

Instructor led, group-paced, classroom-delivery learning model with structured hands-on activities. The pace of class is based upon the participant's previous computer experience and class expectations. Questions are welcomed and encouraged.

### **Course Outline**

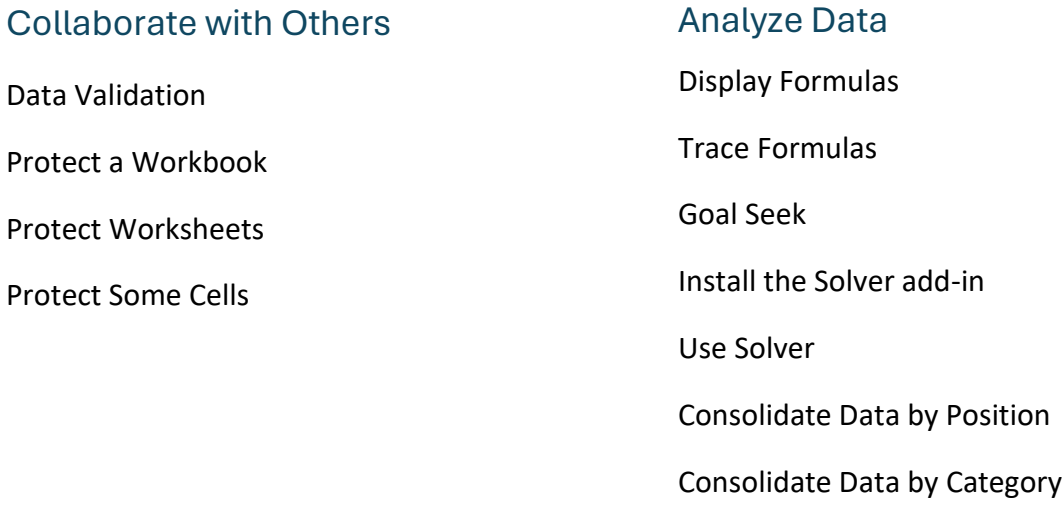

#### **Macros**

Record a Macro

Play a Macro

Add a Macro to the Quick Access Toolbar

View a Macro's VBA Code

Delete a Macro

Shortcuts and Troubleshooting

Using the Windows Clipboard

Auto Recover

Go To Special

Customize Excel

# **Also Includes**

- Reference Material.
- Certificate of completion.

### Changing Excel's Defaults

Customize the Quick Access Toolbar

Use Autocorrect